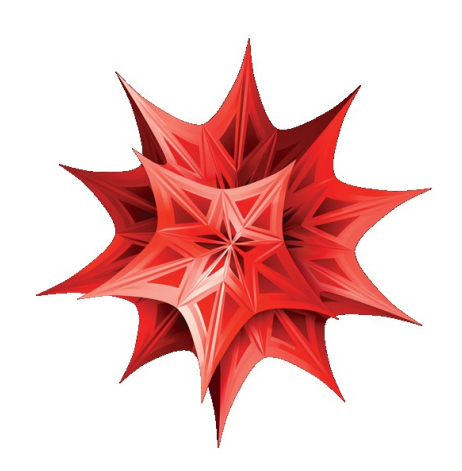

• [Wolfram Alpha](https://www.wolframalpha.com/)

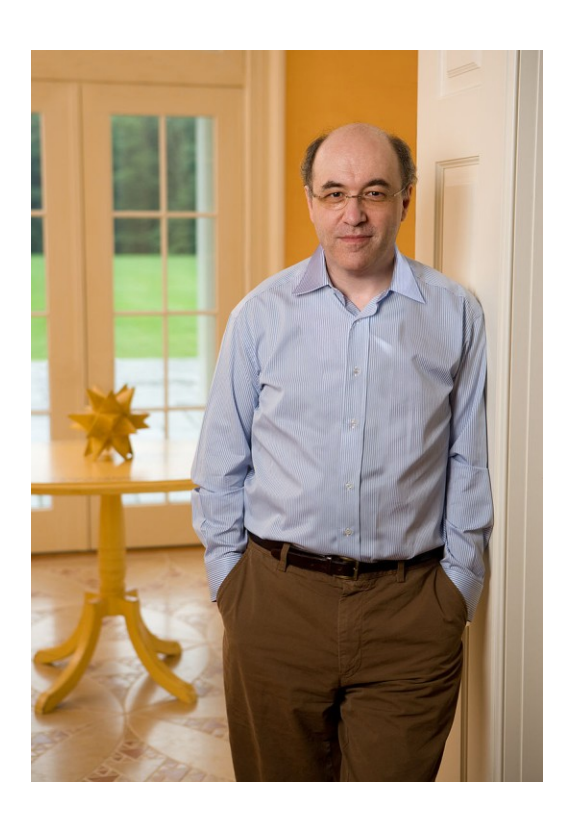

## Wolfram Programming Lab -

 $ln(1) = 2 + 2$  SHIFT + ENTER - Input  $-44 O(1) = 4$ - Output  $-10-10$ 

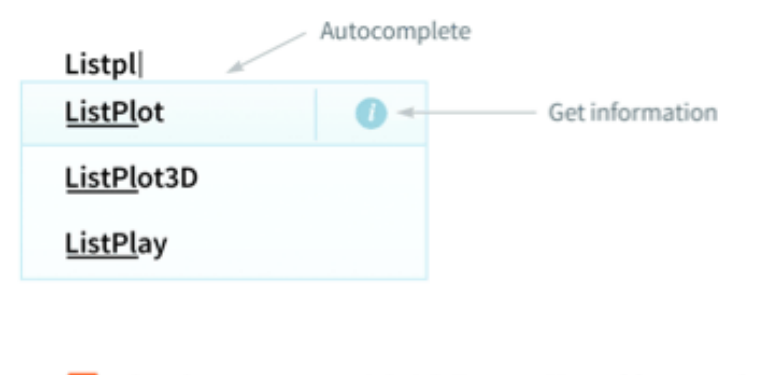

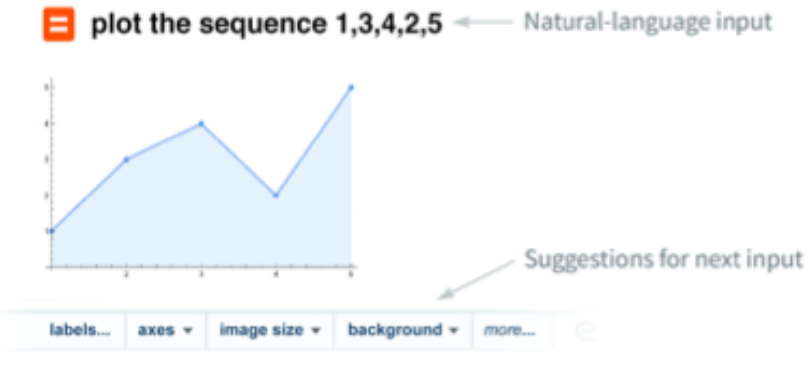

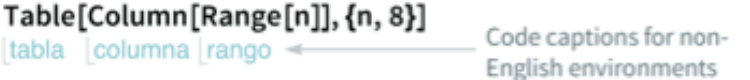